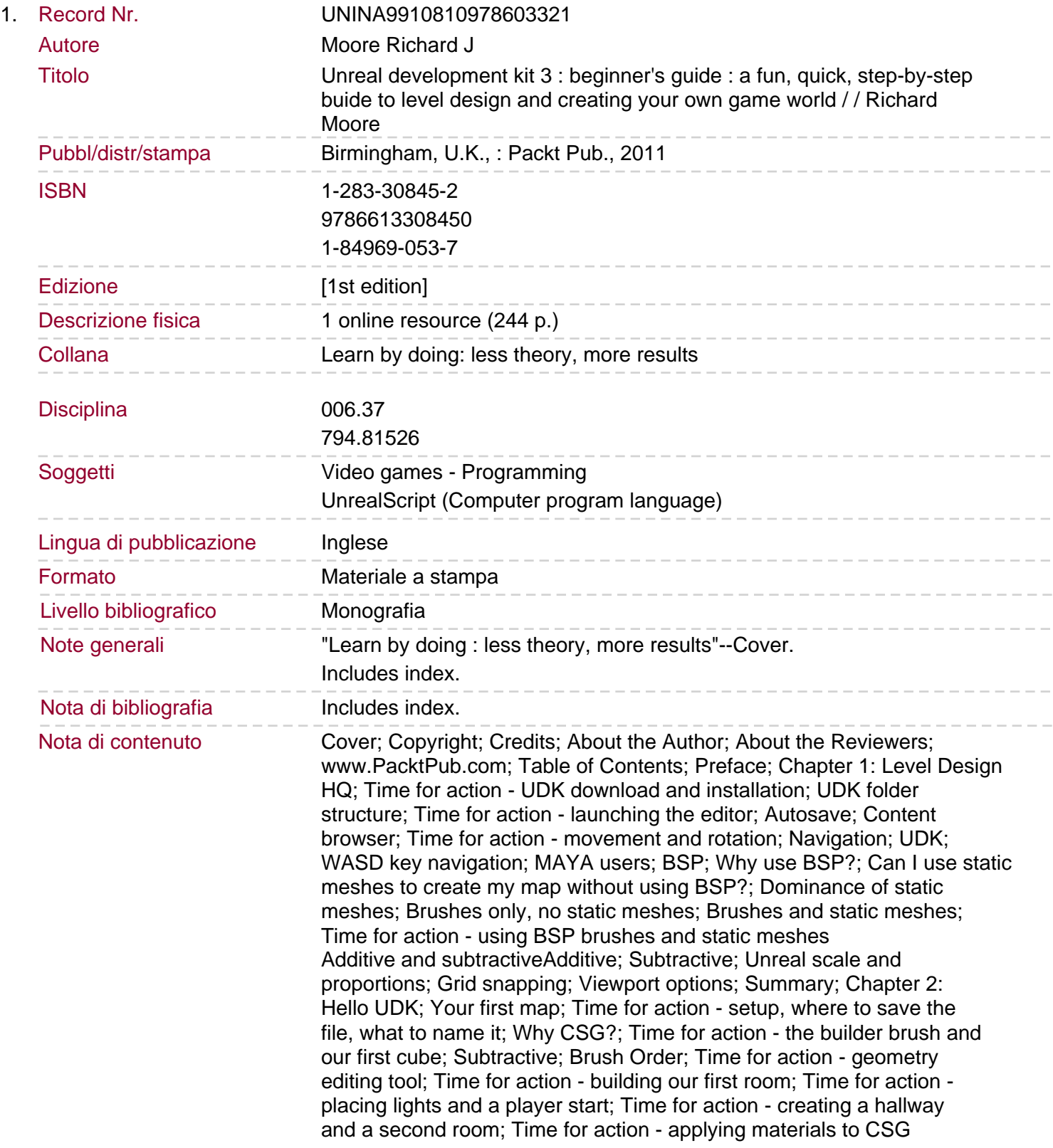

## surfaces; Surface Properties

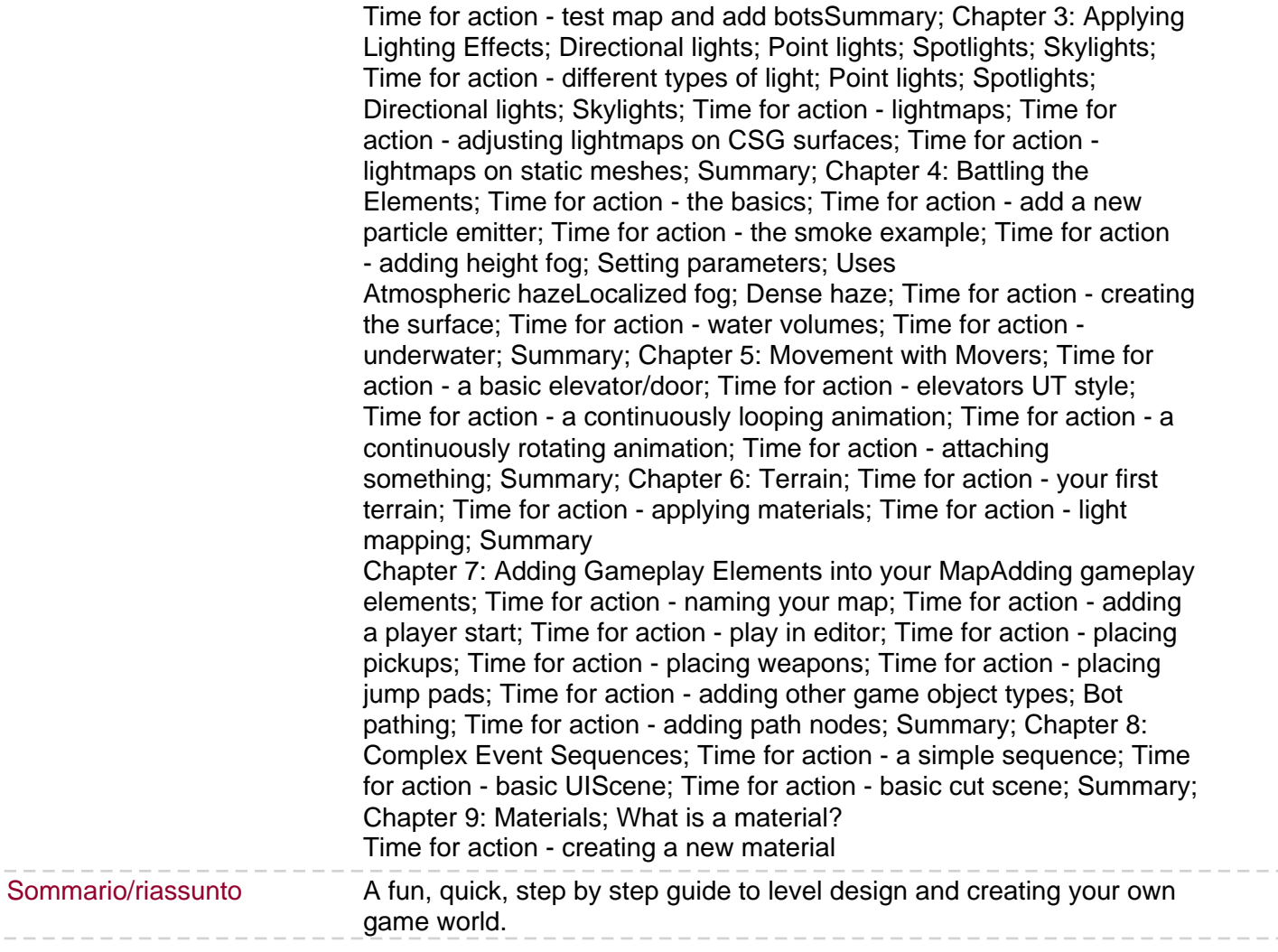